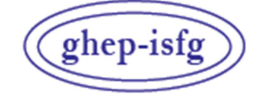

GRUPO DE HABLA ESPAÑOLA Y PORTUGUESA DE LA ISFG

GRUPO DE LÍNGUAS ESPANHOLA E PORTUGUESA DA ISFG

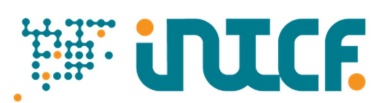

Instituto Nacional de Toxicología y Ciencias Forenses

MINISTERIO DE LA PRESIDENCIA JUSTICIA Y RELACIONES CON LAS CORTES SERVICIO DE GARANTÍA DE CALIDAD DEPARTAMENTO DE MADRID C/ José Echegaray nº 4 - 28232 Las Rozas de Madrid (Madrid) Tf.+34 91 768 89 19 Fax +34 91 564 86 54 e-mail: intcf.eiadn@justicia.es

# EXERCÍCIO DE INTERCOMPARAÇÃO **"ESTUDO DE POLIMORFISMOS DE DNA EM MANCHAS DE SANGUE E OUTRAS AMOSTRAS BIOLÓGICAS"**

*NÍVEL AVANÇADO EXERCÍCIO EIADN 32 (2024) DATA LIMITE: 15/05/2024*

#### **Itens enviados**

**2024/Módulo Forense M6: item forense desconhecido M7: item forense desconhecido M8: item forense desconhecido**  Nº de selo

#### **Abordagem proposta:**

.

#### **2024/ Módulo Forense – Nível avançado**

#### **Estudo prático forense**

- **M6**: item forense para identificação de fluídos e análise genética
- **M7**: item forense para identificação de fluídos e análise genética
- **M8**: item forense para identificação de fluídos e análise genética
- ♦ Indique a natureza dos componentes e o número mínimo de contribuintes detectados nos itens M6, M7 e M8.
- ♦ Poderia ter contribuído aos itens M6, M7, M8 algum dos dadores dos itens de referência M1, M2, M3?

#### **Metodologia a empregar**

A investigação será realizada com os marcadores e métodos que o laboratório escolha e que habitualmente usa na rotina ou no ponto de entrar em rotina. Os itens devem ser tratados como amostras laboratoriais de rotina e, se possível, de forma cega.

# **ÍNDICE**

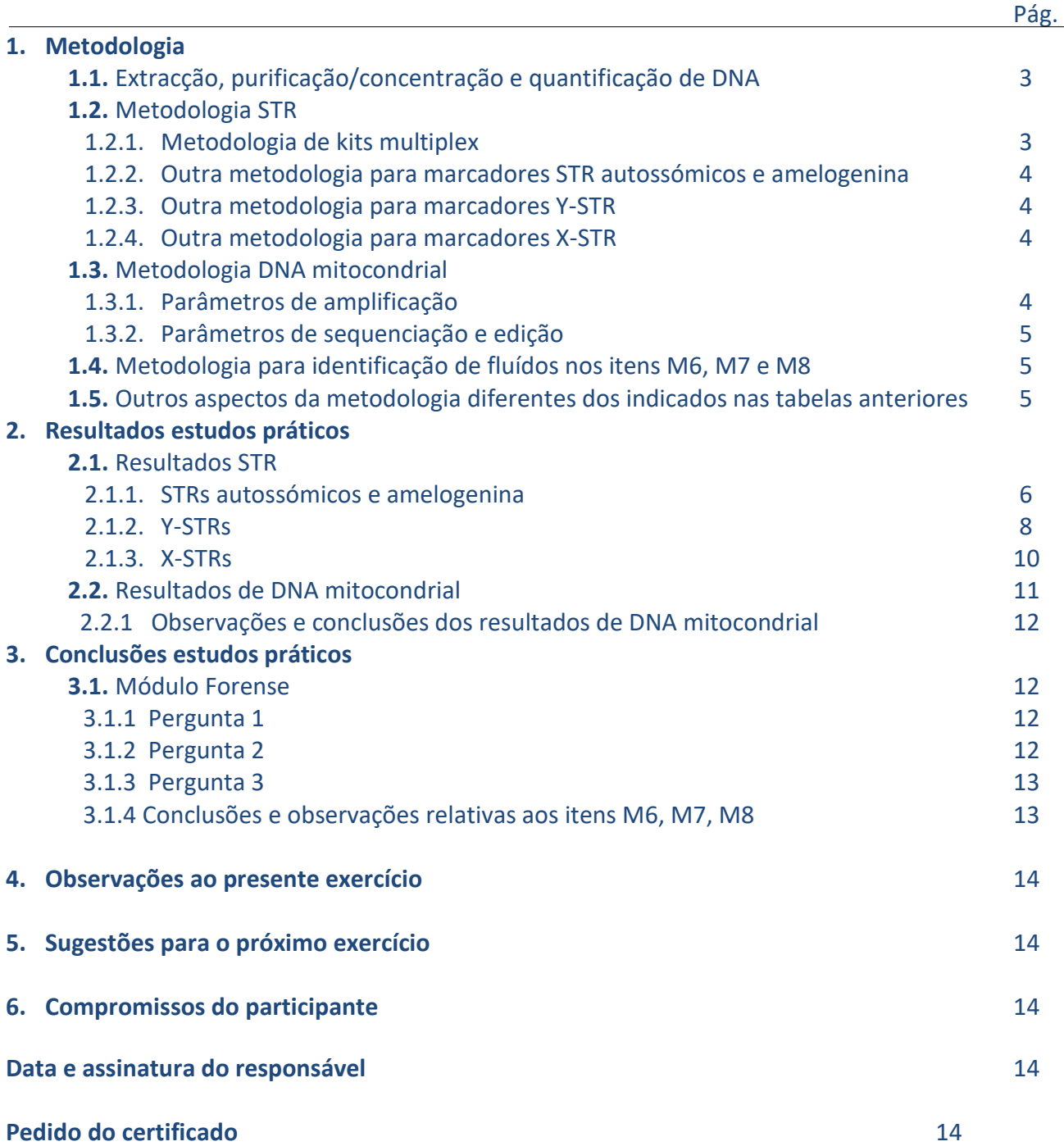

# **1. Metodologia** *Leia atentamente as instruções proporcionadas antes de preencher esta secção*

# **1.1 Extracção, purificação/concentração e quantificação de DNA**

**TABELA 1**

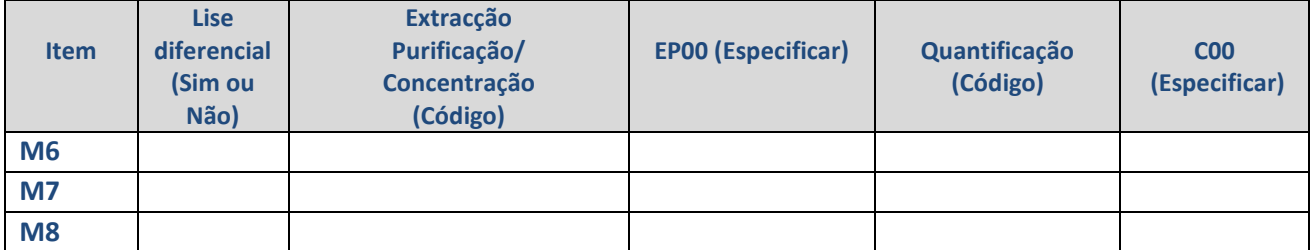

**Codificação no Anexo 2024** 

# **1.2 Metodologia STR**

### **1.2.1 Metodologia de kits multiplex**

### **TABELA 2A (Kits multiplex)**

Se utiliza um kit não incluído na tabela, adicione-o nas últimas linhas.

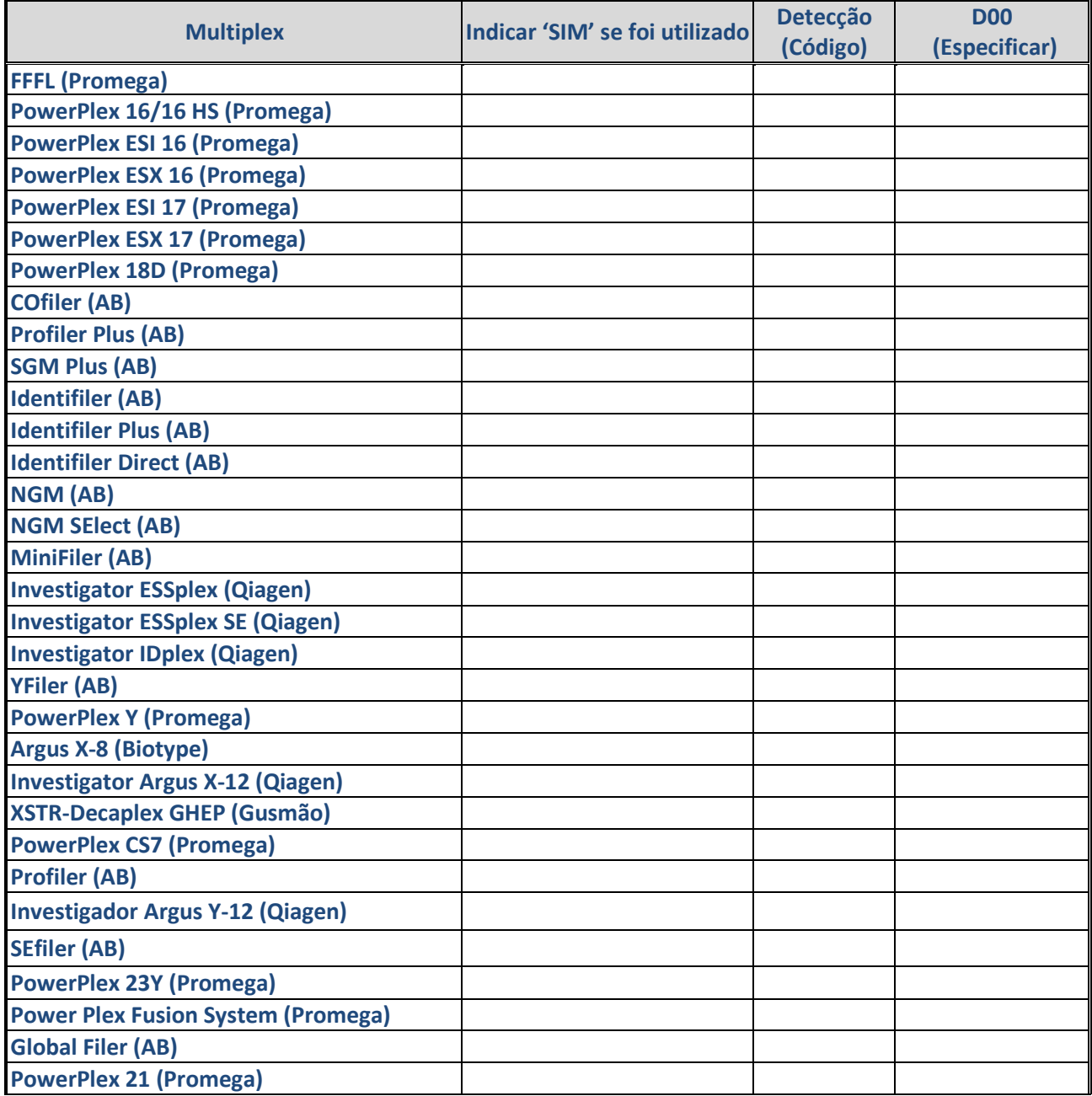

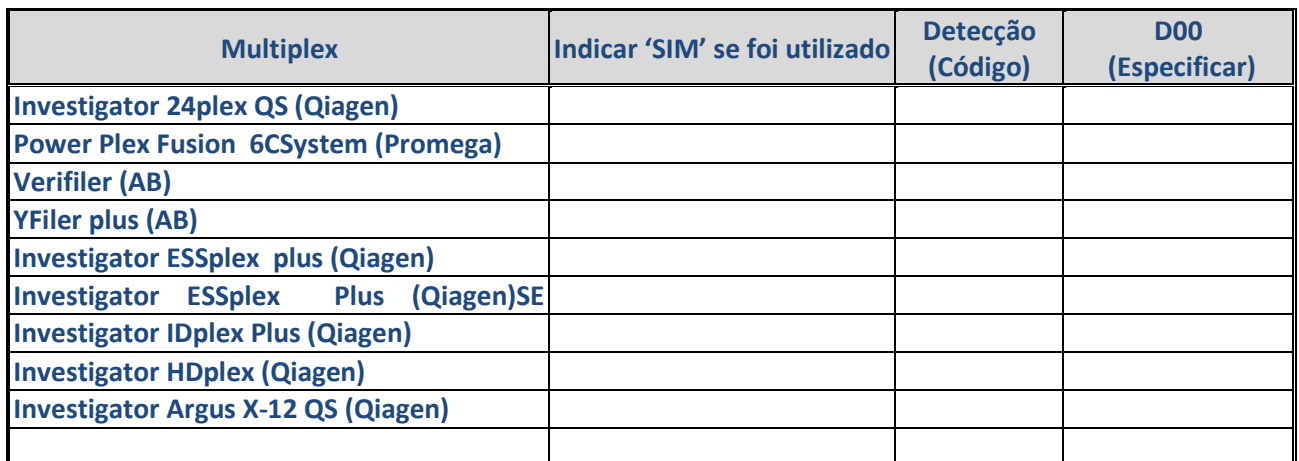

**Codificação no Anexo 2024** 

#### **1.2.2 Outra metodologia para marcadores STR autossómicos e amelogenina TABELA 2B**

No caso de não usar kits multiplex ou usar marcadores STR autossómicos adicionais, indique o número de marcadores e os *primers* usados, bem como o método de detecção.

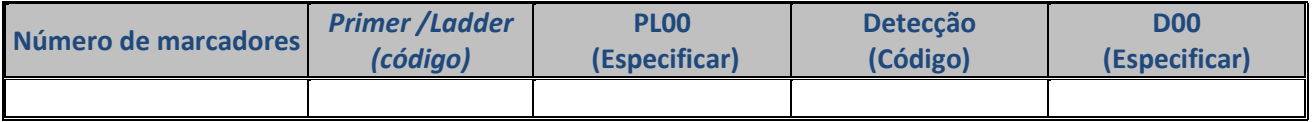

**Codificação no Anexo 2024** 

#### **1.2.3 Outra metodologia para marcadores Y-STR**

#### **TABELA 2C**

No caso de não usar kits multiplex ou usar marcadores Y-STR adicionais, indique o número de marcadores e os *primers* usados, bem como o método de detecção.

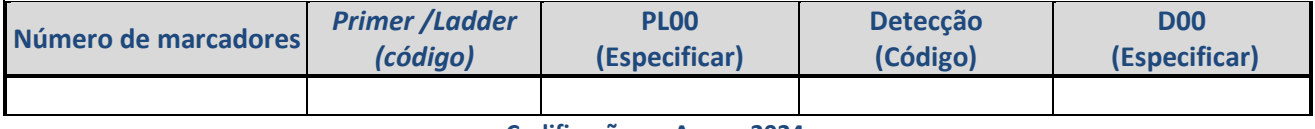

**Codificação no Anexo 2024** 

#### **1.2.4 Outra metodologia para marcadores X-STR**

**TABELA 2D** 

No caso de não usar kits multiplex ou usar marcadores X-STR adicionais, indique o número de marcadores e os *primers* usados, bem como o método de detecção.

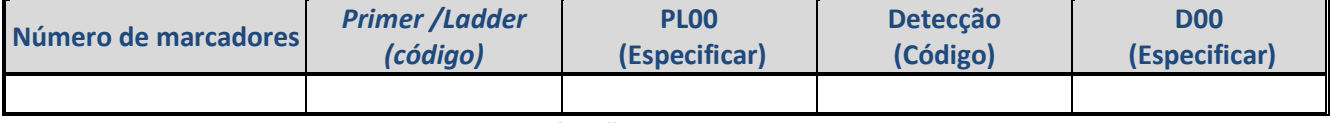

**Codificação no Anexo 2024**

# **1.3 Metodologia DNA mitocondrial**

### **1.3.1 Parâmetros de amplificação**

#### **TABELA 3**

Indique o par de *primers* em cada campo, nomeando-os de acordo com a cadeia (L ou H) e posição em 3' (Ex: L15997/H00619).

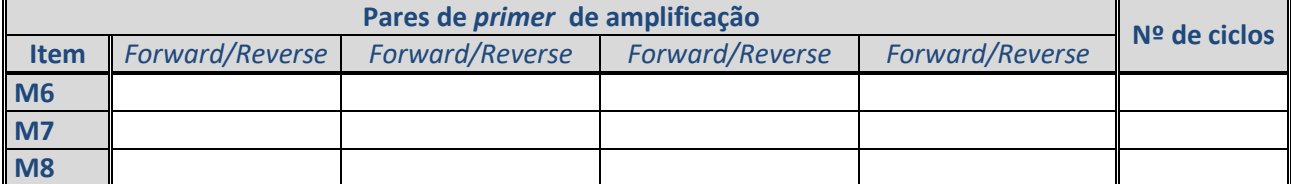

#### **Codificação no Anexo 2024**

#### **1.3.2 Parâmetros de sequenciação e edição**

#### **TABELA 4**

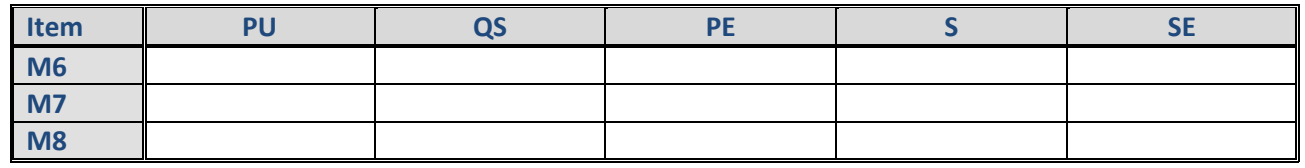

**Codificação no Anexo 2024** 

# **1.4 Metodologia para identificação de fluídos nos itens M6, M7 e M8**

#### **TABELA 5**

Indique o método usado para confirmar ou investigar a presença de fluidos biológicos nos itens M6, M7 e M8. Especifique o código do método utilizado e o resultado (negativo, positivo ou inconclusivo). Se indicar 'Outros', especifique.

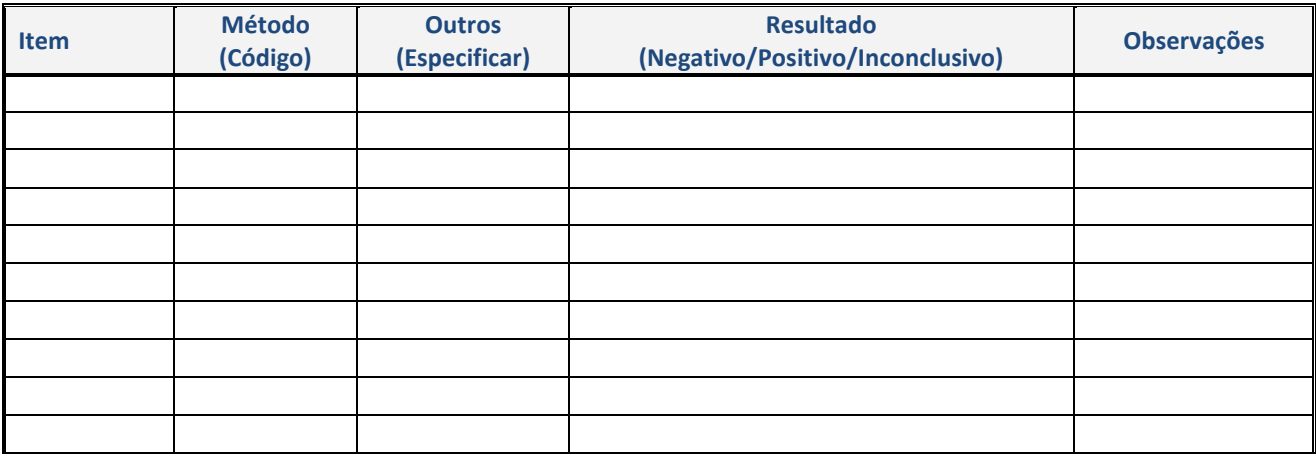

**Codificação no Anexo 2024** 

## **1.5 Outros aspectos da metodologia diferentes dos indicados nas tabelas anteriores**

# **2. Resultados estudos práticos:**

*Leia atentamente as instruções enviadas para preencher as tabelas de resultados, e as bases de participação para conhecer o estabelecimento dos valores atribuídos e a avaliação dos resultados https://ghep-isfg.org/pt/proficiency/participation* 

#### **2.1 Resultados STR**

**TODOS OS PARTICIPANTES DEVEM PREENCHER OBRIGATORIAMENTE A COLUNA DOS ALELOS TOTAIS DETECTADOS INDEPENDENTEMENTE DO SISTEMA DE EXTRACÇÃO QUE UTILIZEM. As colunas da 1ª e 2ª fracção são adicionais e opcionais, caso o laboratório tenha realizado a lise diferencial e queira indicar o seu resultado.** 

#### **2.1.1 STR autossómicos e amelogenina**

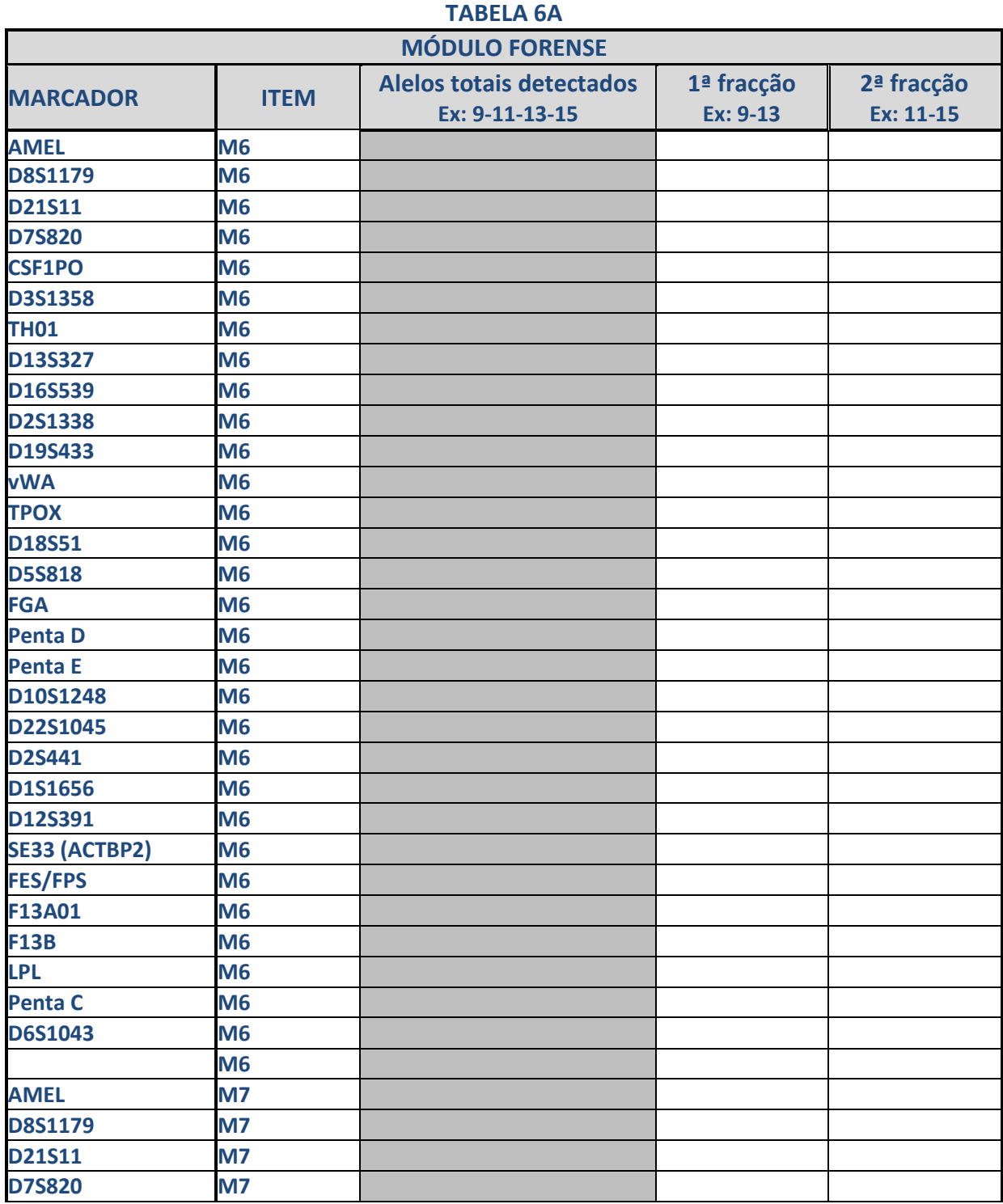

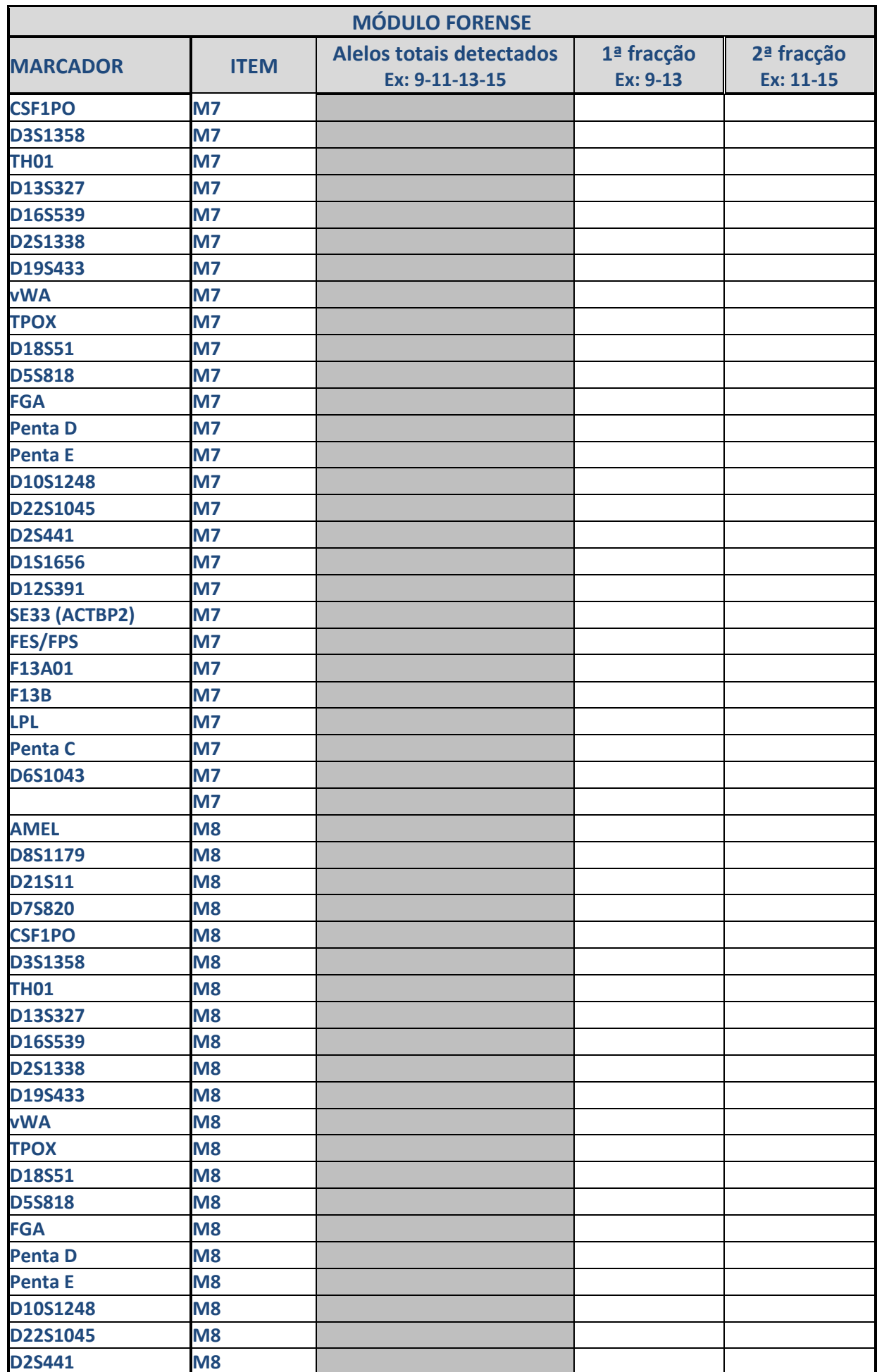

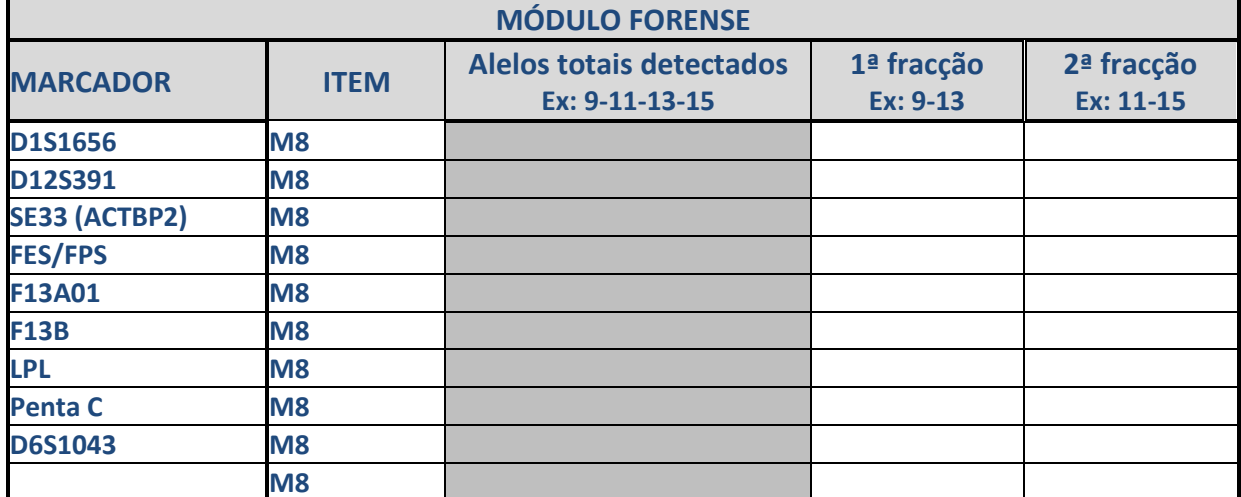

#### **2.1.2 Y-STR**

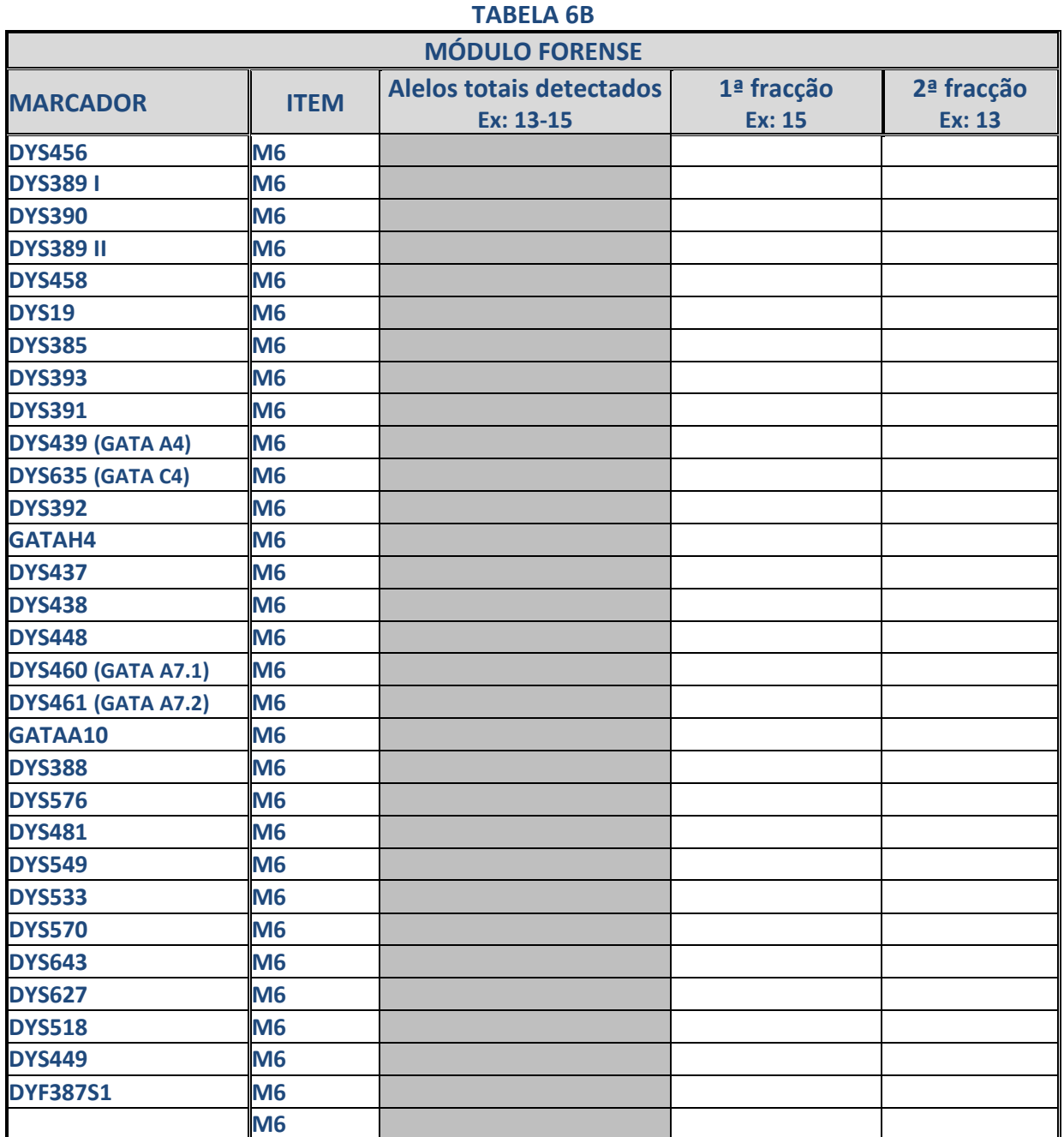

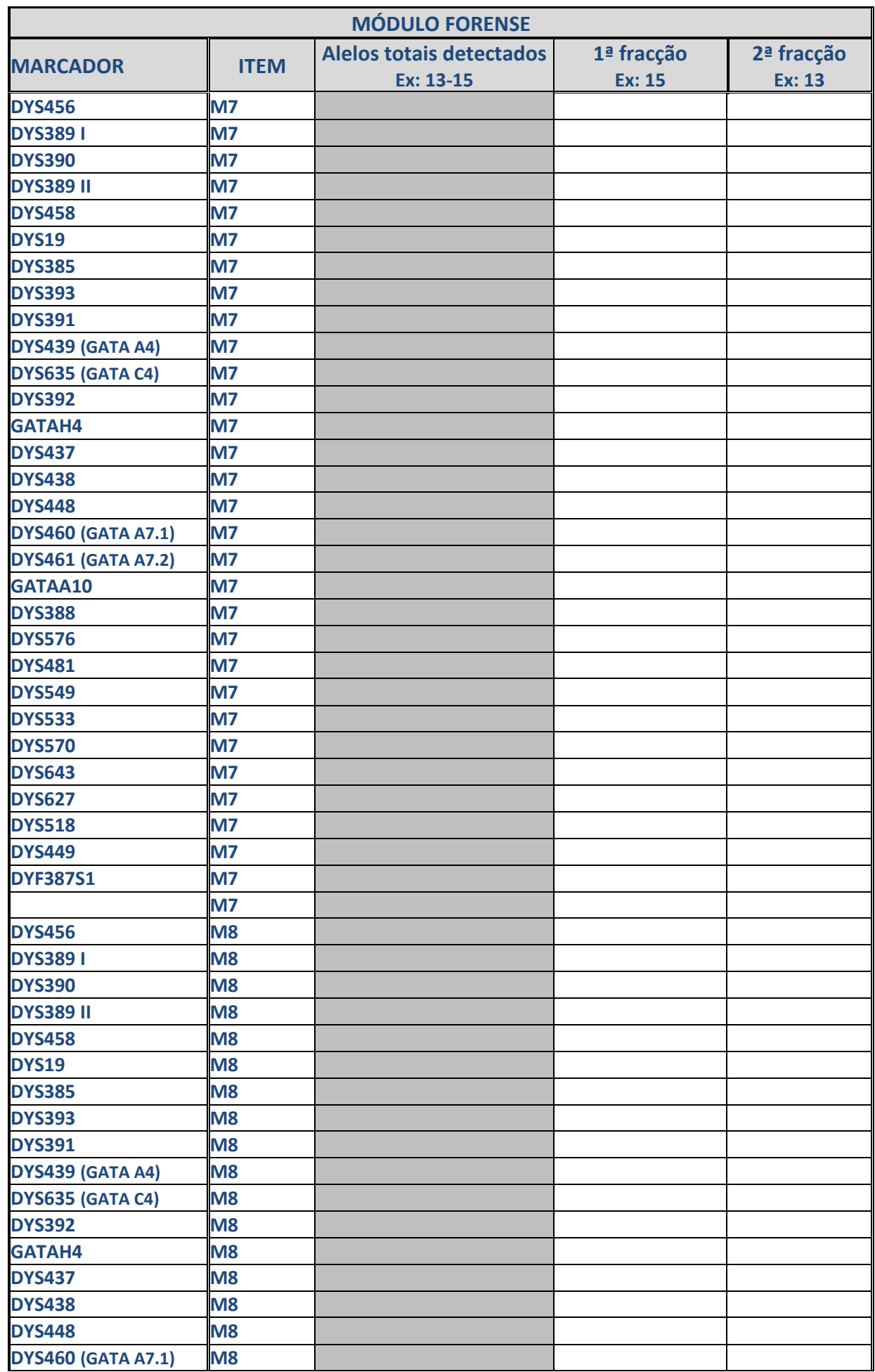

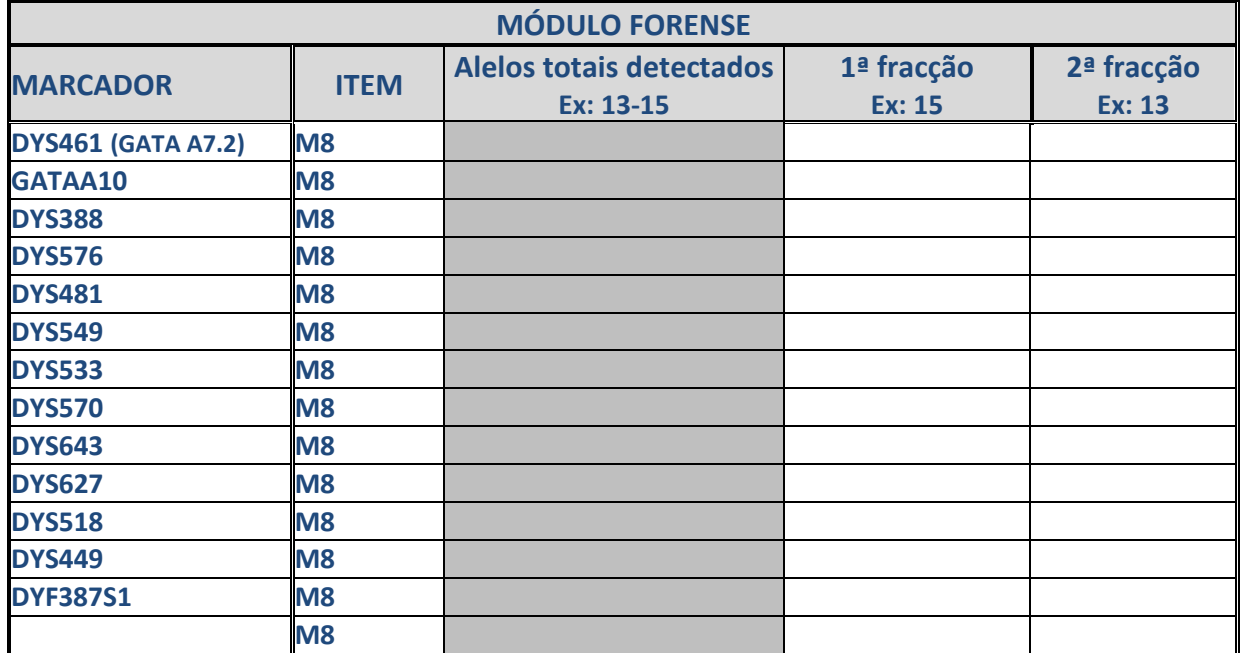

## **2.1.3 X-STR**

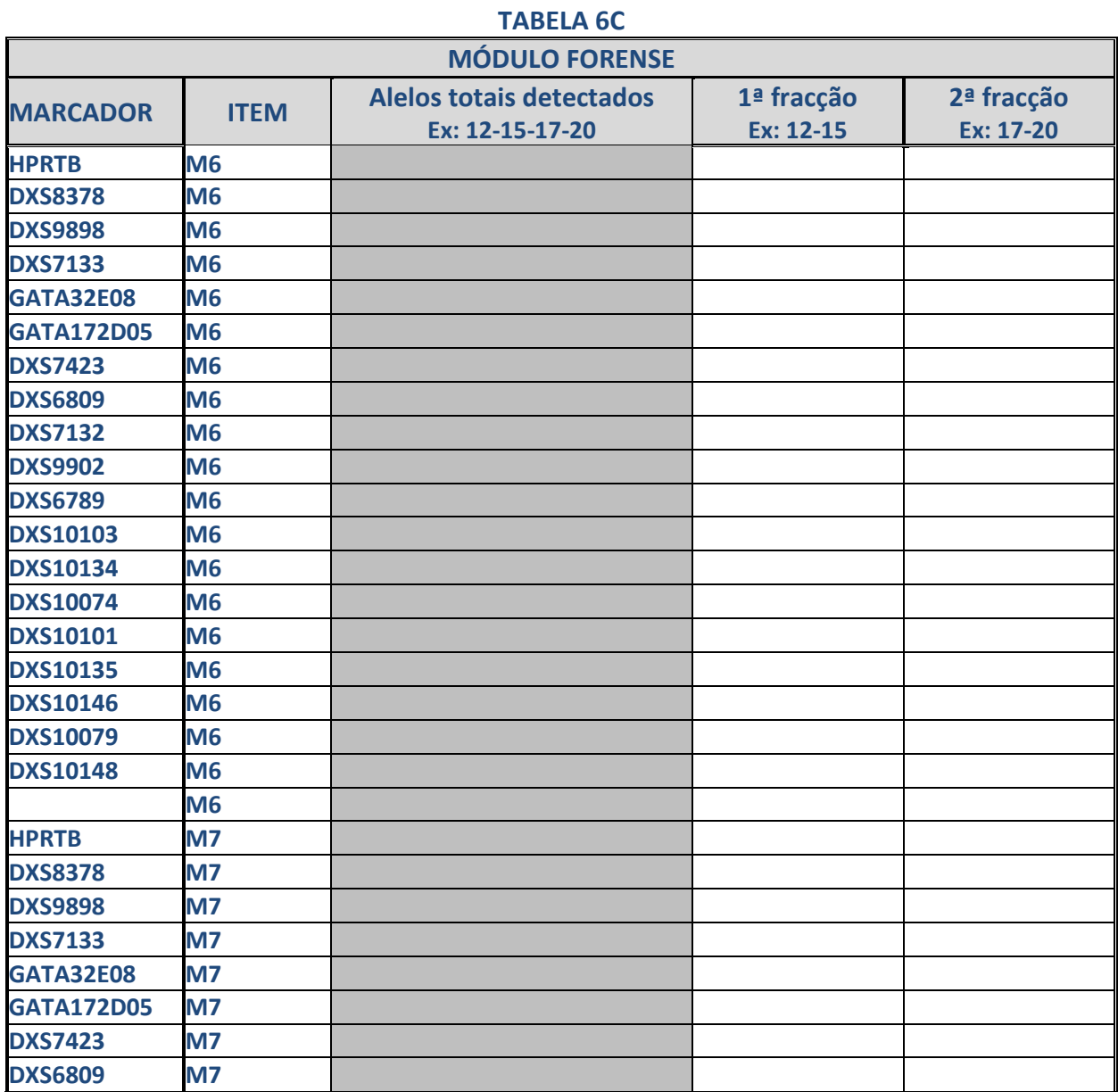

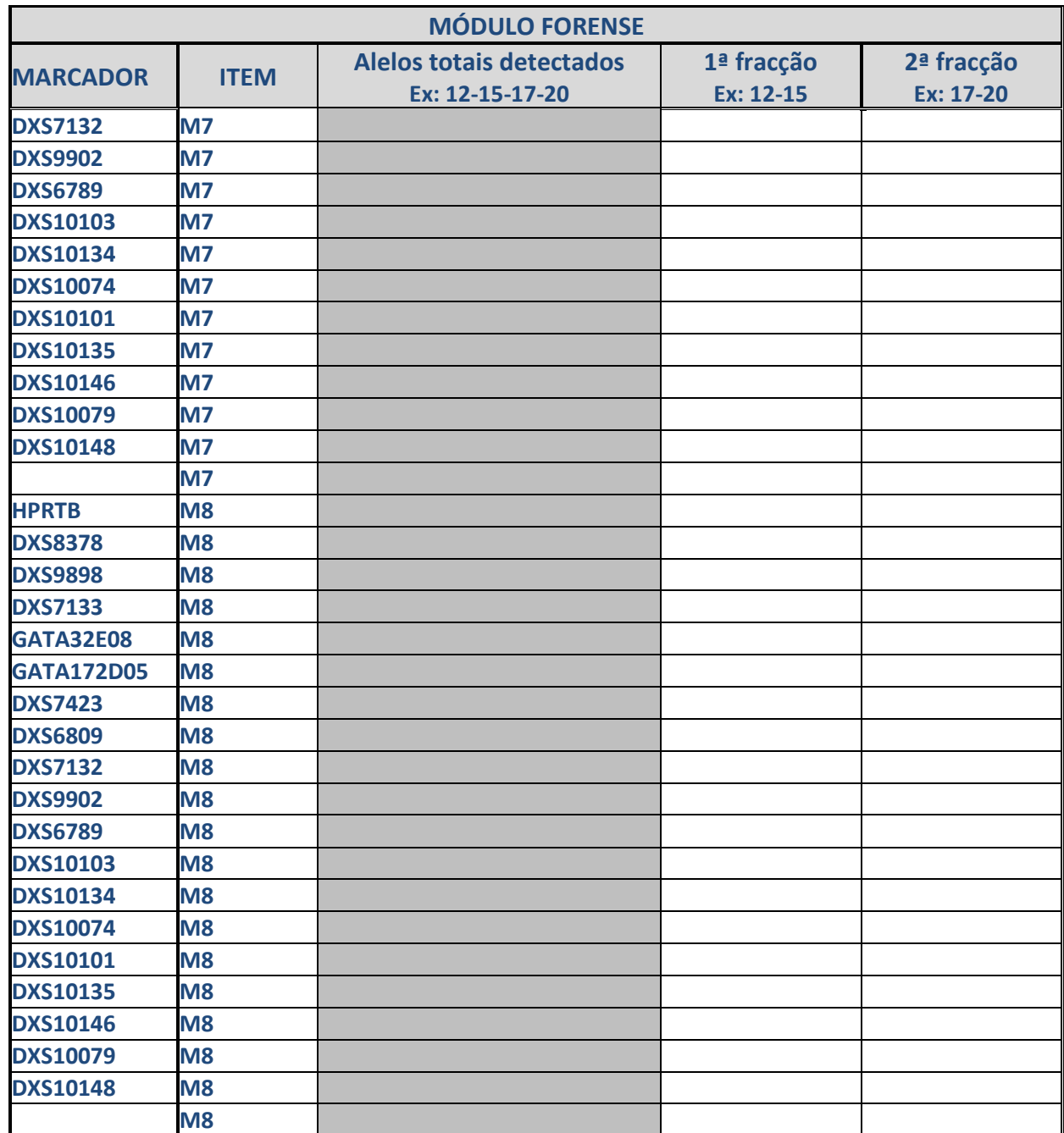

# **2.2 Resultados de DNA mitocondrial**

Na Tabela 7A, indique as posições inicial e final das regiões editadas e **na Tabela 7B, informe os haplótipos seguindo a ordem solicitada nas instruções.**

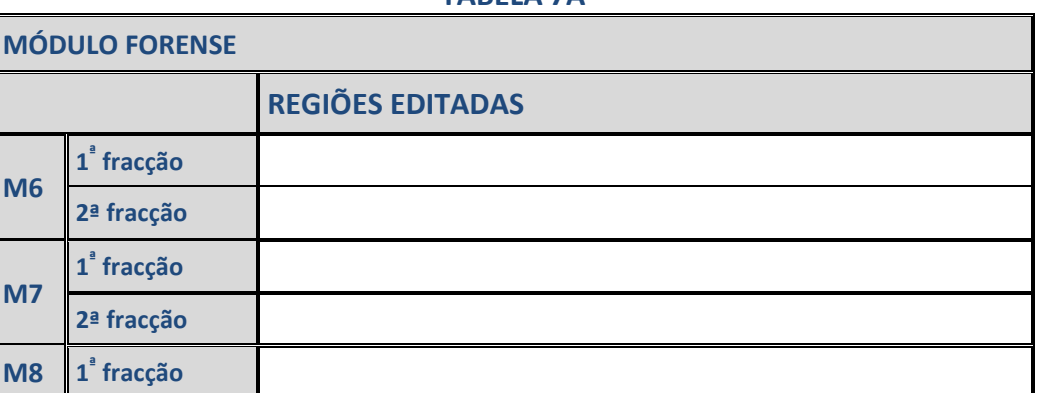

**TABELA 7A** 

**2ª fracção** 

**TABELA 7B** 

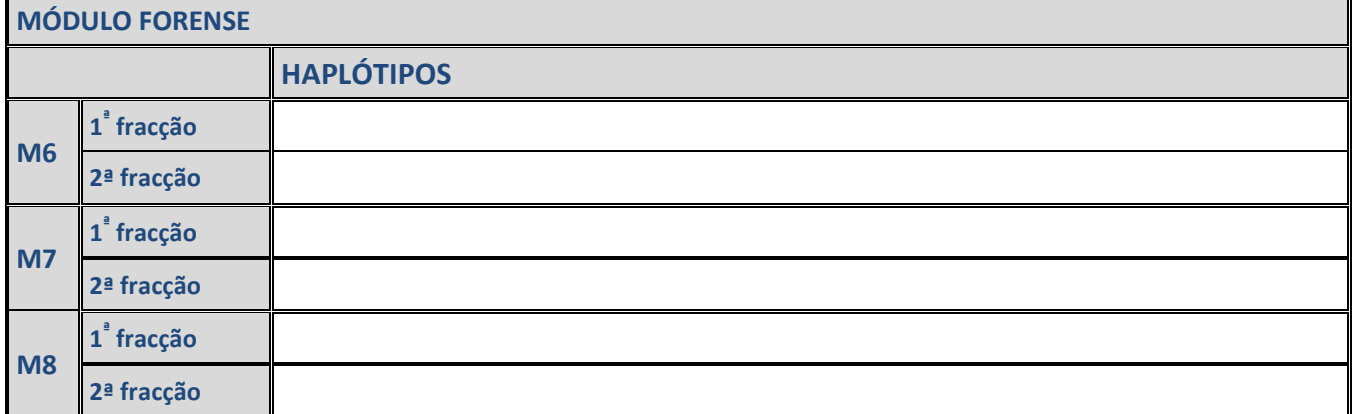

#### **2.2.1 Observações e conclusões dos resultados de DNA mitocondrial**

# **3. Conclusões estudos práticos**

# **3.1 Módulo Forense**

**3.1.1** Indique a natureza do componente ou componentes detectados nos itens M6, M7 e M8.

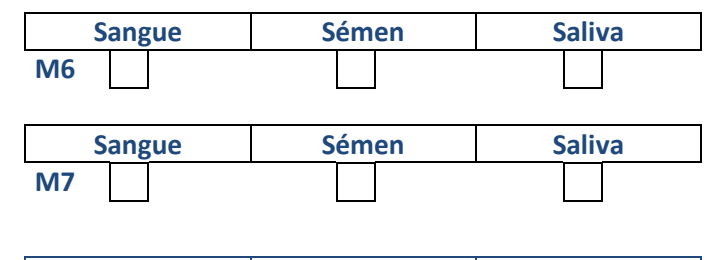

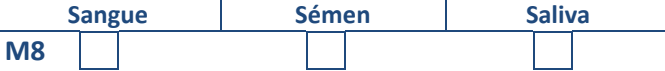

**3.1.2** Indique o número mínimo de contribuintes detectados nos itens M6, M7 e M8.

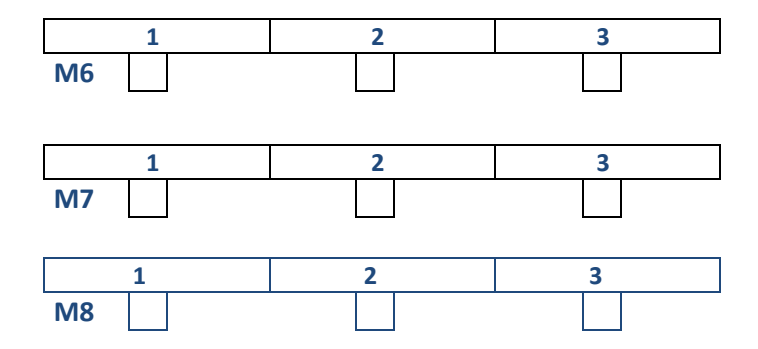

**3.1.3** Poderia ter contribuído para os itens M6, M7 ou M8 algum dos dadores dos itens de referência M1, M2, M3?

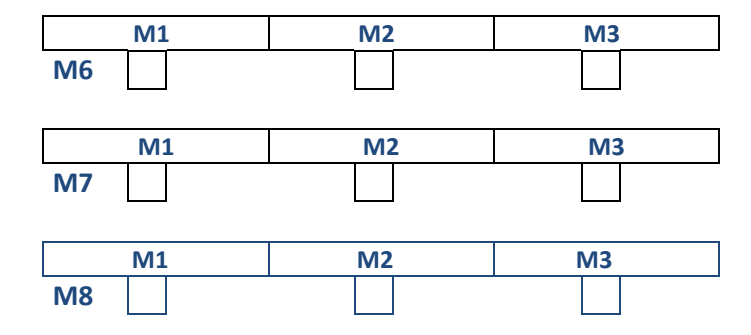

### **3.1.4 Conclusões e observações relativas aos itens M6, M7 e M8**

 **AMBOS**  ш

Nota.- Para receber o certificado de avaliação é obrigatório o envio deste formulário assinado.

# NÍVEL AVANÇADO FORMULÁRIO 32 ( 2024)

# **5. Sugestões para o próximo exercício**

**4. Observações ao presente exercício**

# **6. Compromissos do participante**

As análises, tanto na obtenção dos resultados como no seu tratamento estatístico, foram realizadas nas instalações pertencentes ao laboratório inscrito e pelos seus técnicos/peritos, por meio de procedimentos de trabalho similares aos observados em amostras de rotina e foram adoptadas as medidas apropriadas de Higiene e Segurança. **De acordo com o consentimento dado pelos dadores, o laboratório compromete-se a analisar os itens de forma anónima para o Exercício de Intercomparação do INTCFM/GHEP-ISFG e adicionalmente utilizá-los como material de referência e/ou controle de qualidade laboratorial, seja com as técnicas requeridas no Exercício ou com outras de uso forense, mas em qualquer caso sempre para fins de identificação humana, analisando regiões não codificantes ou que não fornecem informações sensíveis do dador: doenças, patologias ou outro tipo de informação genética que possa violar sua privacidade.** 

Nome do responsável

Data e assinatura

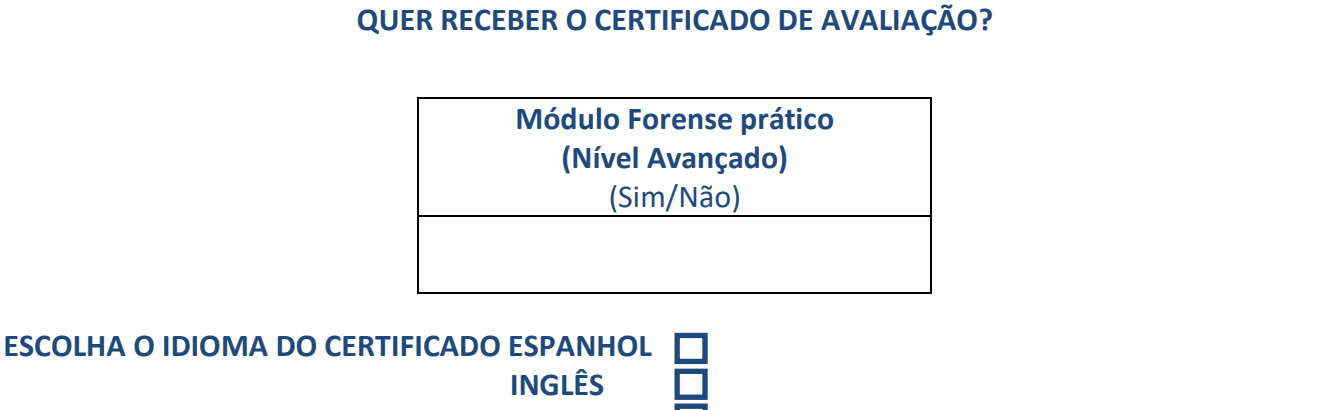